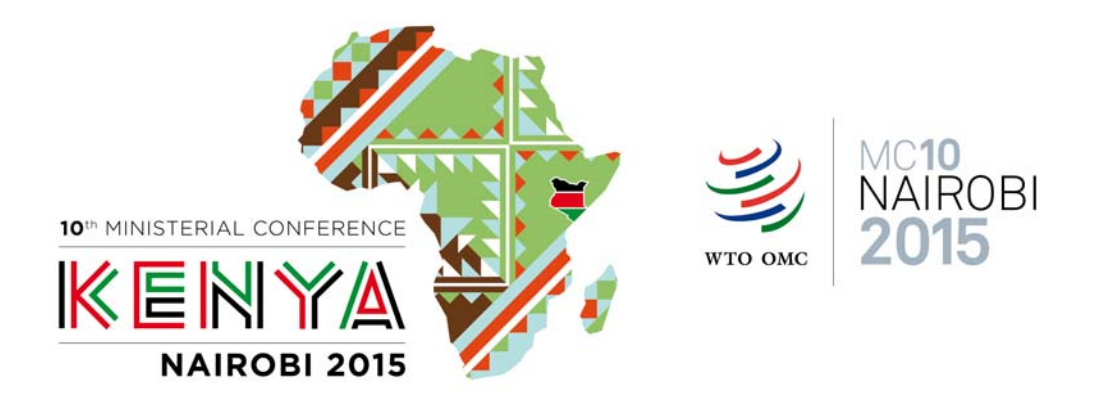

## **PROCÉDURE D'ACCRÉDITATION À LA 10ème CONFÉRENCE MINISTÉRIELLE DE L'OMC \*\*\* EXPLICATION DÉTAILLÉE DE LA PROCÉDURE D'ACCRÉDITATION**

L'inscription des Organisations Non Gouvernementales (ONG) à la 10<sup>ème</sup> Conférence ministérielle de l'OMC (MC10) se fait en trois grandes étapes:

## **1. La première est l'inscription de l'ONG par le(la) coordinateur(trice).**

L'ONG doit désigner un(e) coordinateur(trice) qui aura le rôle suivant:

- Enregistrer l'ONG afin qu'elle puisse être accréditée à la Conférence ministérielle.
- Inviter les représentants de l'ONG à s'inscrire en tant que participants à la Conférence ministérielle.
- **2. La seconde permet à l'OMC d'examiner la demande d'accréditation et de décider d'accepter ou de rejeter l'inscription de l'ONG.**
- **3. La troisième est l'inscription des représentants de l'ONG accréditée en tant que participants à la Conférence ministérielle.** 
	- Le(la) coordinateur(trice) invite les représentants de l'ONG à s'inscrire.
	- Un maximum de quatre participants par ONG est autorisé.

Vous trouverez ci-dessous un descriptif détaillé des différentes phases à suivre pour inscrire votre ONG et vos participants.

## **4. Dates butoir pour l'accréditation des ONG et l'inscription des participants**

- Les ONG doivent soumettre leur demande d'accréditation avant le 16 Octobre 2015 (à minuit heure GMT).
- Les représentants des ONG souhaitant participer à MC10 doivent être inscrits avant le 13 Novembre 2015 (à minuit heure GMT).

Le système d'accréditation à la Conférence ministérielle de l'OMC est assuré par le portail suivant: https://iam.unicc.org.

*Veuillez noter que le système d'accréditation en ligne fonctionne avec tous les systèmes de navigation: Chrome, Firefox, Safari et Internet Explorer. Veuillez cependant télécharger les dernières versions de ces systèmes de navigation afin que vous puissiez vous inscrire. Les anciennes versions sont incapables de lire le système d'accréditation.*

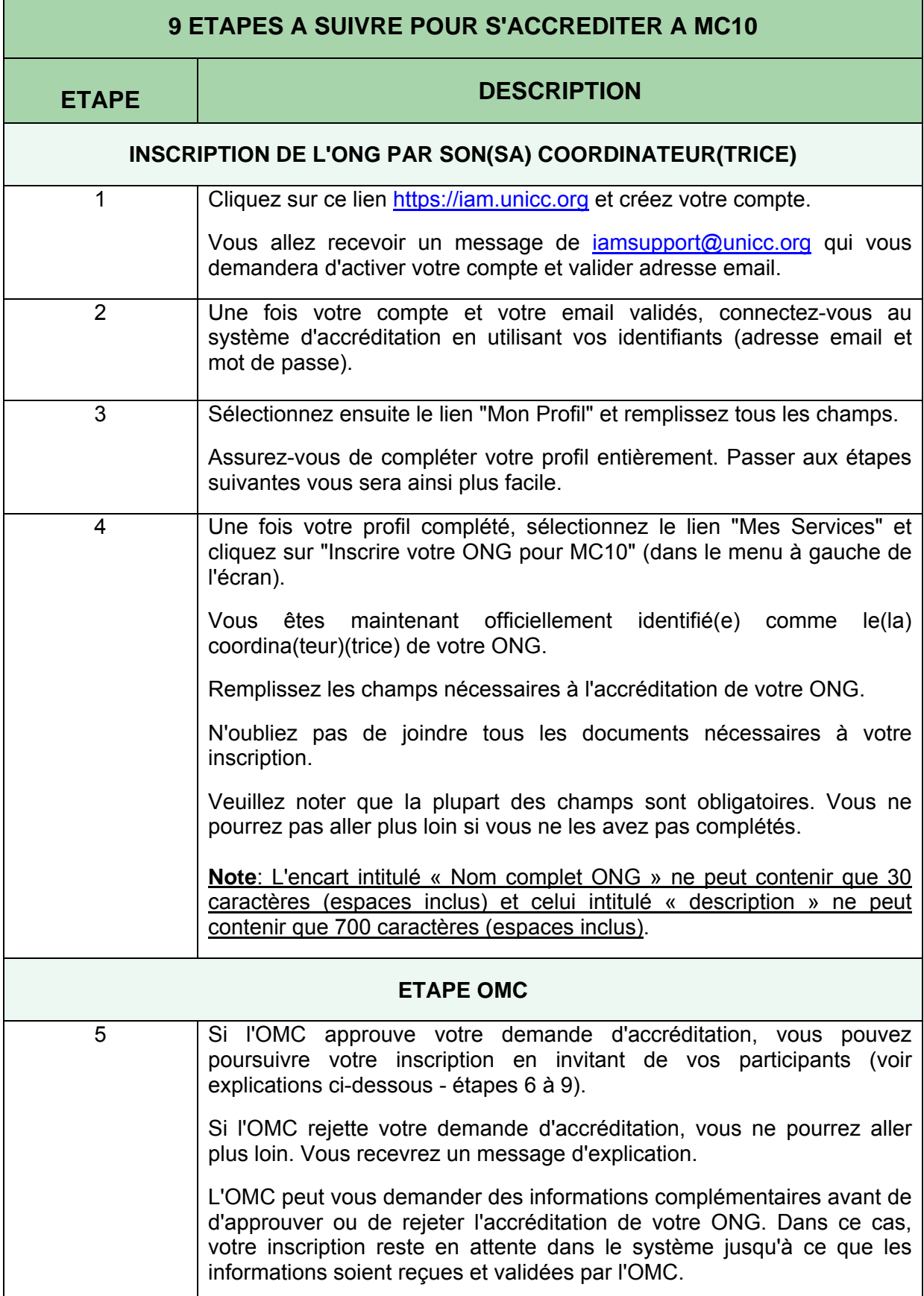

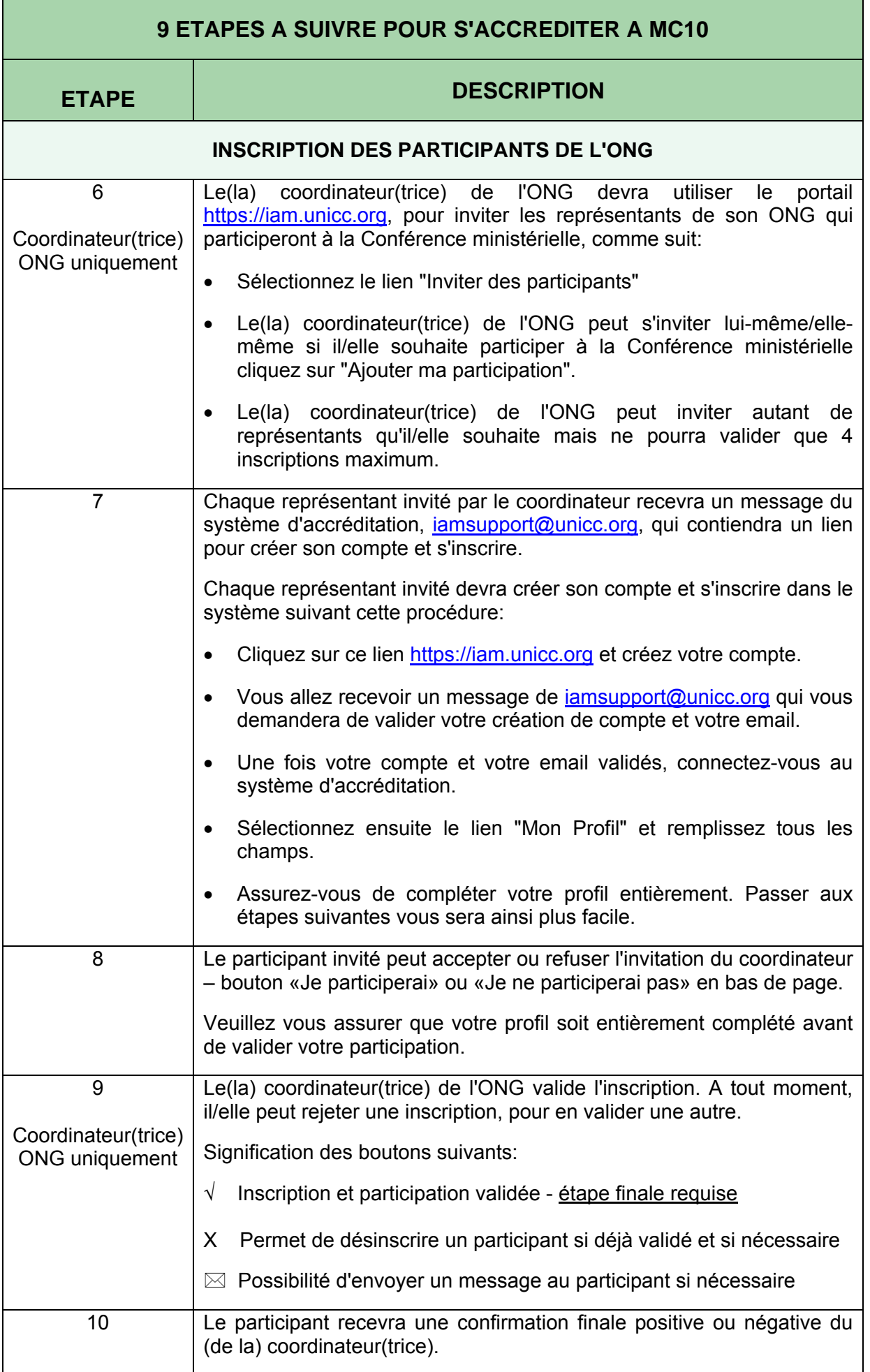